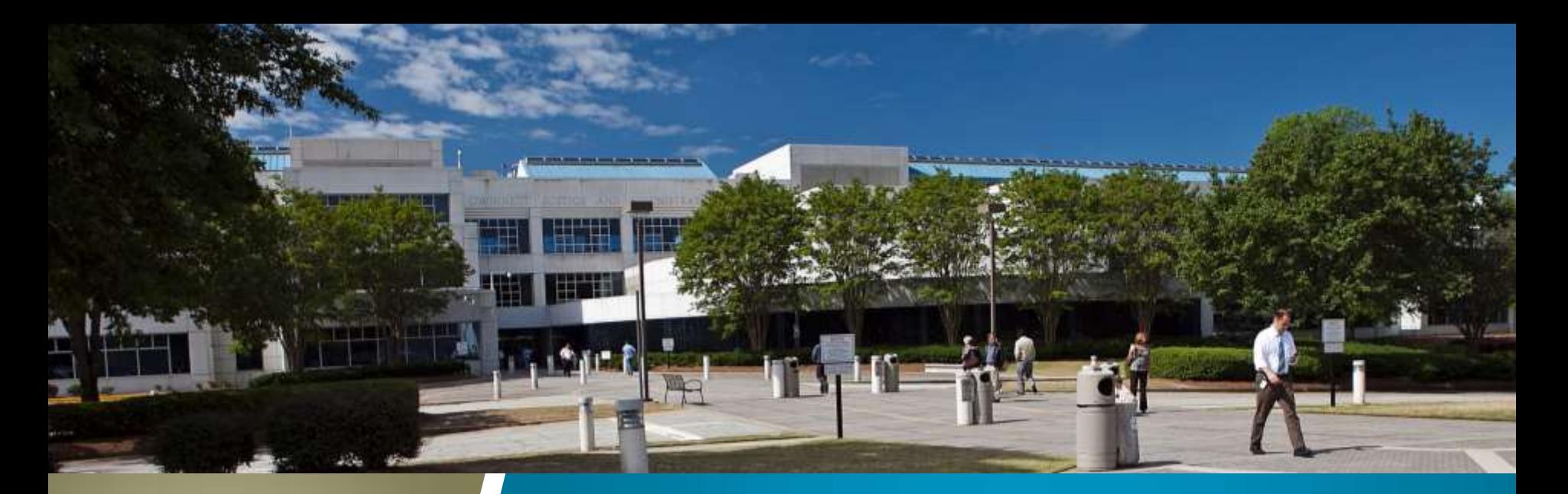

**COUNTY ADMINISTRATOR'S OFFICE**

# **2018 Business Plan**

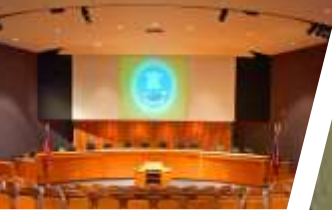

# **County Administrator's Office**

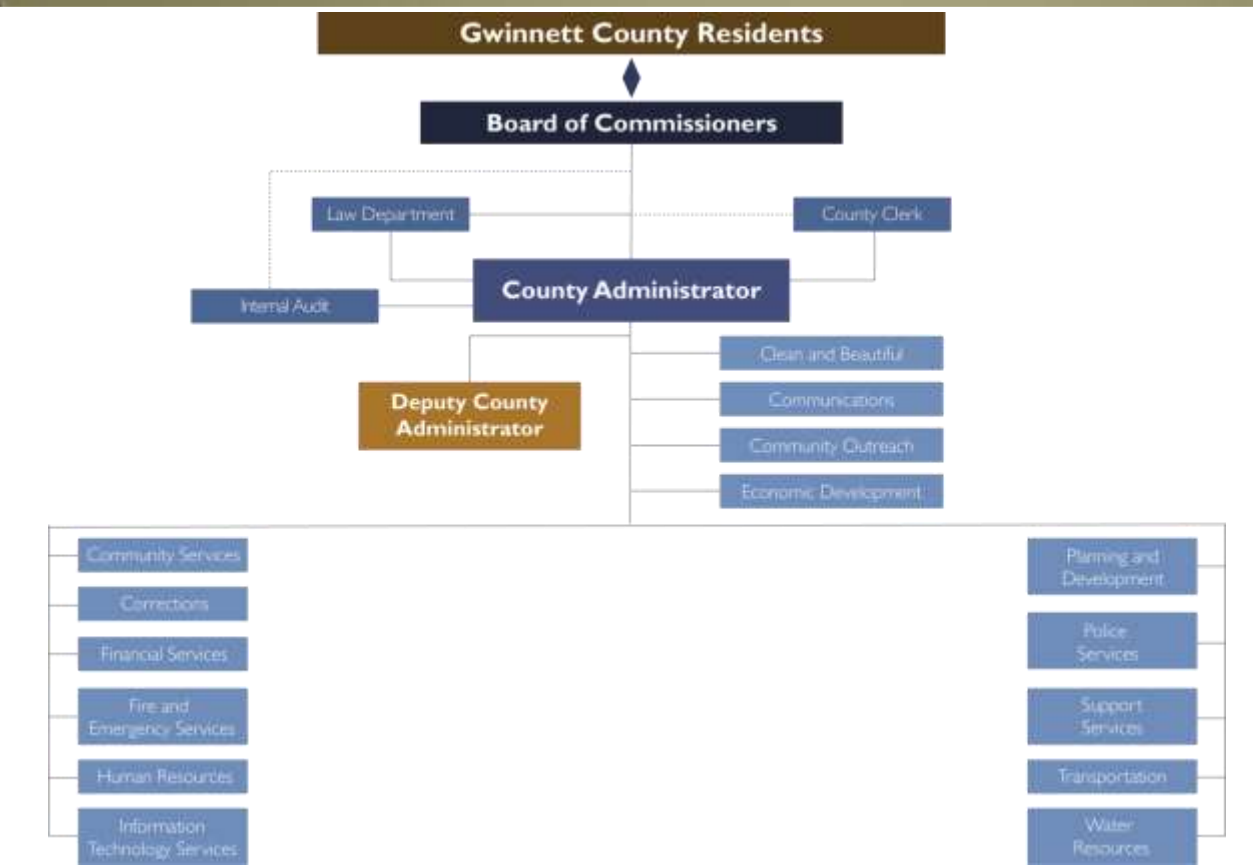

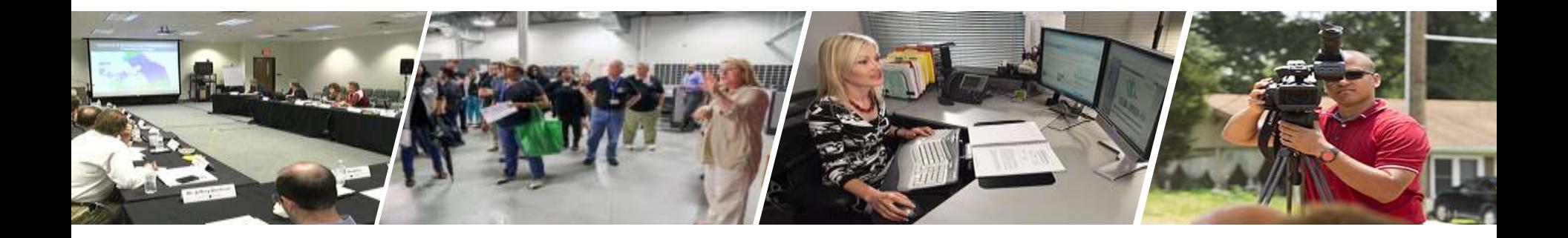

#### **MISSION STATEMENT**

Gwinnett County Government will deliver superior services in partnership with our community

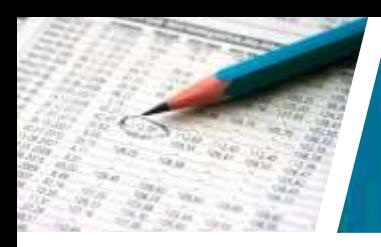

# **Strong Financial Position**

- Gwinnett County has a "Triple-AAA" credit rating from Fitch Ratings, Moody's, and Standard and Poor's Rating Services
- Key rating factors include: strong financial management practices, favorable debt position, and history of positive operating performance

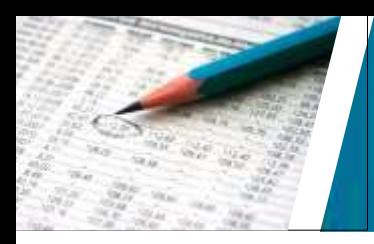

# **Strong Financial Position**

- Citizen approval of the 2017 Special Purpose Local Option Sales Tax (SPLOST) capital program (Gwinnett County has collected over \$3 billion in SPLOST dollars since 1985 and saved more than \$1 billion in financing costs to fund Gwinnett's capital program)
- Since 2011, Gwinnett County has achieved \$80.3 million in debt service savings over the life of the bonds

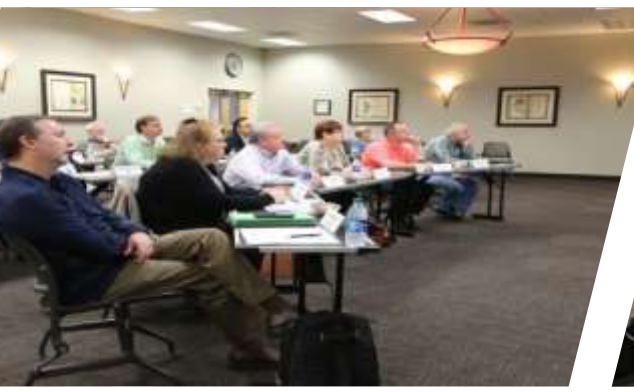

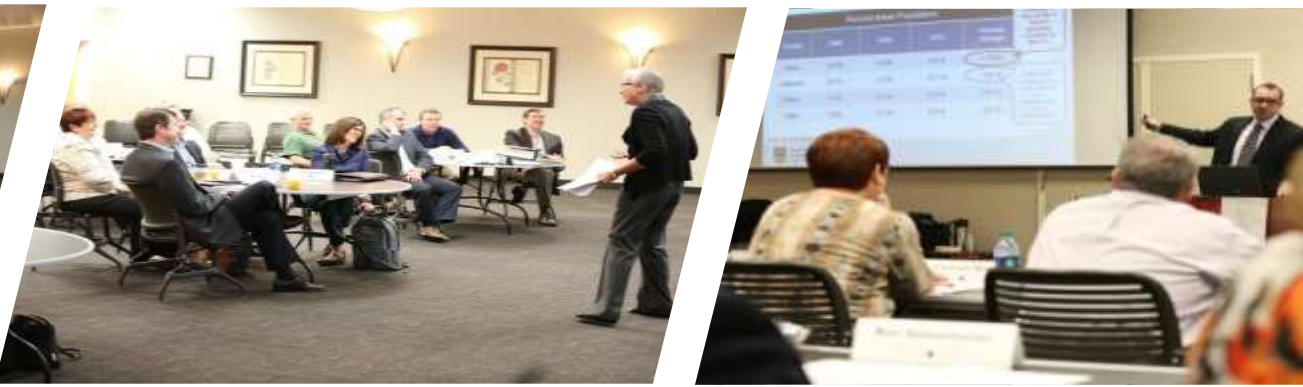

#### **Board of Commissioners**

# **Strategic Planning Session Recap**

**Board of Commissioners**

# **Gwinnett County Strategic Priorities**

**Priorities***:* Broad statements that guide decisions at all levels of the organization

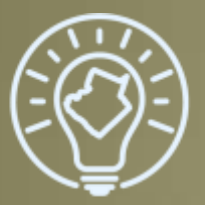

**Smart & Sustainable** Government

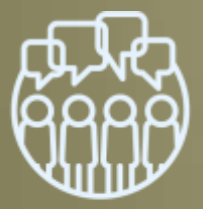

Communication & Engagement

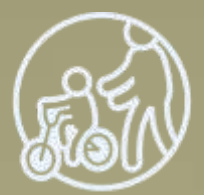

Safe & Healthy Community

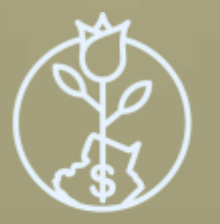

A Strong & Vibrant **Local Economy** 

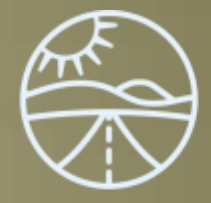

**Mobility & Access** 

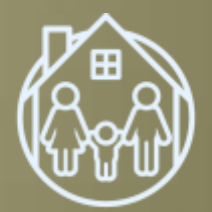

Exceptional Livability & Comfort

### **Commissioners**

# **Board of Summary: Top Seven Focus Areas**

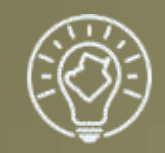

Smart & Sustainable Government

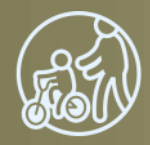

Safe & Healthy Community

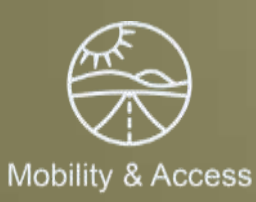

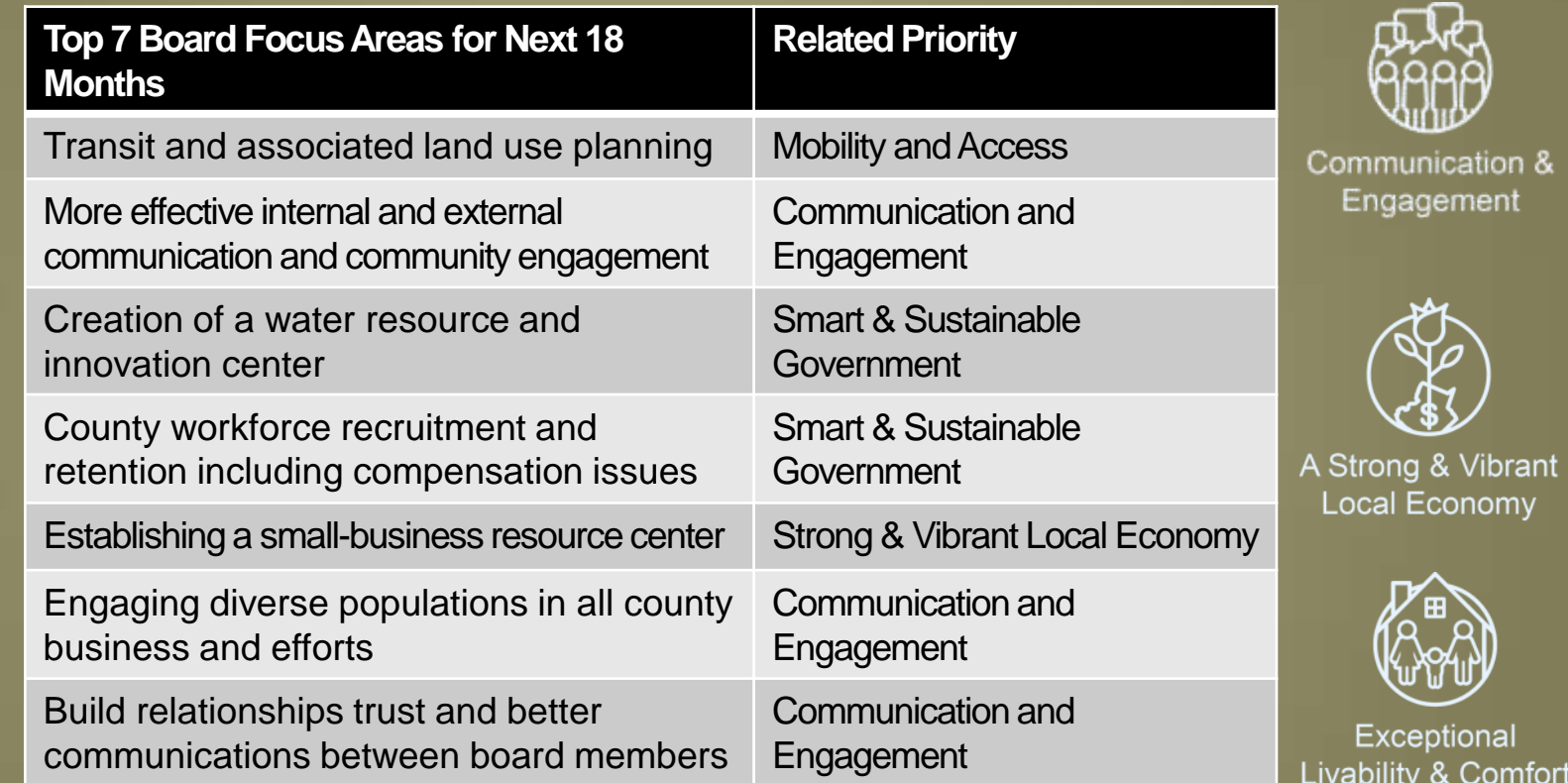

# **County Administrator's Office Budget**

**Appropriations:** 2018 General Fund Base **\$ 3,491,056** 2018 Admin Support Fund Base 3,991,867 **2018 Base Budget \$ 7,482,923**

**Decision Package:**

Service enhancement:

– PR Specialist and Coordinator positions (2) \$ 131,854 for Communications

**\$** 46,064

Service reduction:

– Coordinator position to remain unfilled ( 85,790)

## **Board of Commissioners/ County Administrator's Office Staff**

Board of Commissioners (Elected) 5 Board of Commissioners (Support) 3 **County Administration** 6 Communications 13 **Community Outreach 2** County Clerk 2 Economic Development 3 Environmental Education 3 Internal Audit 1997 States and The Contract 1997 States and The Contract 1997 States and The Contract 1997 States and The Contract 1997 States and The Contract 1997 States and The Contract 1997 States and The Contract 1997

**FTE positions** Total 42

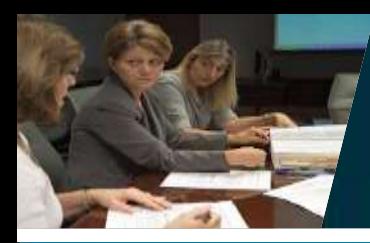

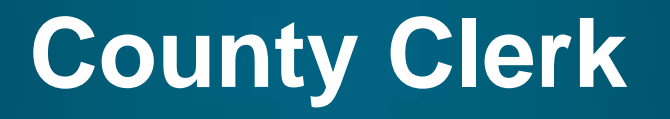

• The position of County Clerk is required by law and provides critical services: – Serves as the custodian of the official seal of Gwinnett County and all records and official documents of the county, which are not assigned to the custody of some other official or employee • In 2017, the County Clerk assisted IT staff in the training and implementation of the upgrade to the FileNet content management system

# **Internal Audit**

- In 2015, the BOC adopted an Internal Audit Charter formally authorizing an internal audit function to enhance public accountability and to adhere to best practices in government. The BOC also authorized the adoption of an Audit Committee Charter which creates an Audit Committee to provide oversight of Gwinnett County's audit functions.
- In 2016, the Director of Internal Audit (Mark Brown) was hired. He has successfully transferred the majority of audit activities from external service providers to Gwinnett County auditors to improve audit capabilities and coverage.

## **Economic Development**

- Gwinnett County launched a new Office of Economic Development in 2017
- The Office of Economic Development engages directly with existing and prospective businesses to make certain that County Government is working alongside them to ensure their success
- A shared goal will be a primary focus on small business as they create the majority of the jobs locally here in Gwinnett County

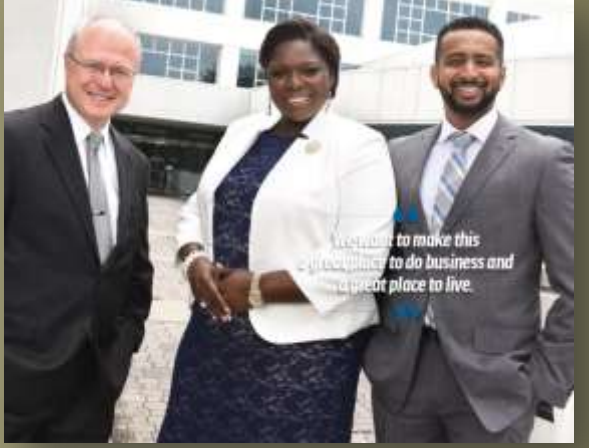

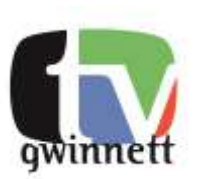

#### www.**gwinnettcounty**.com

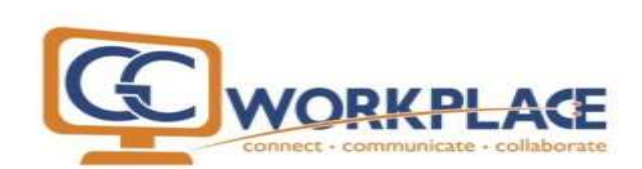

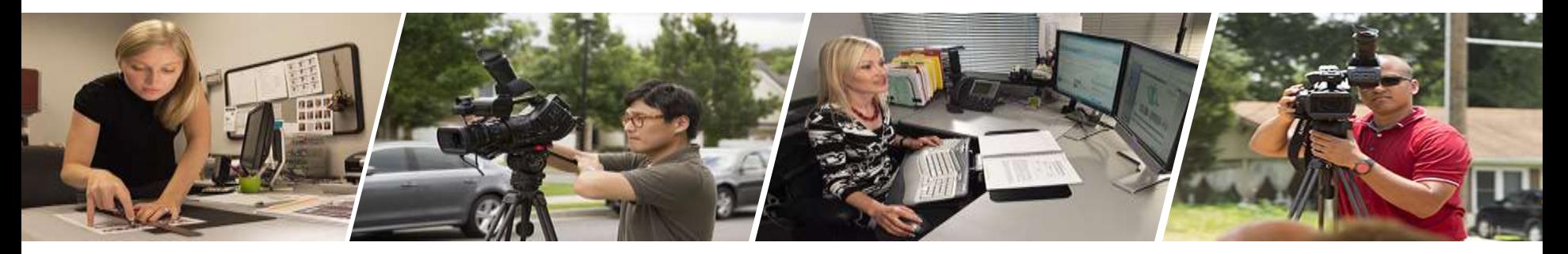

### **Communications Division**

Public Relations and Marketing Media Relations • Printing Services Multimedia Services • Web

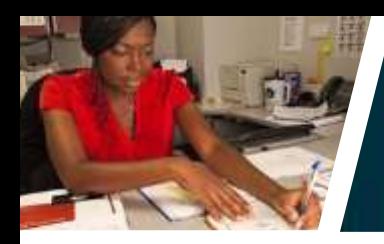

# **Communications Division**

- Develops and distributes information about Gwinnett County government initiatives, programs, and services to constituent groups, including residents, news media, and employees
- Uses many forms of communication including website, video, email newsletters, print publications, government-access cable television, and emerging technologies

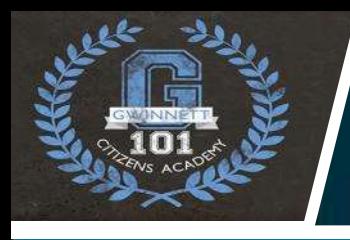

# **Community Outreach Program**

Plans, implements, and coordinates a comprehensive community outreach program for Gwinnett County Government, including the Gwinnett 101 Citizens Academy and Gwinnett Youth Commission

# gwinnettcounty<br>community outreach

www.gwinnett.communityoutreach.com

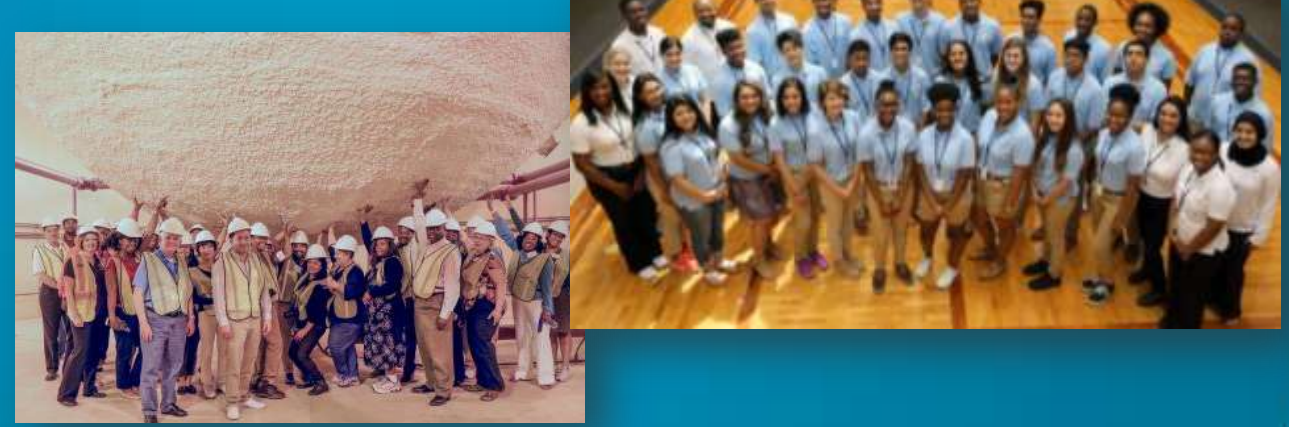

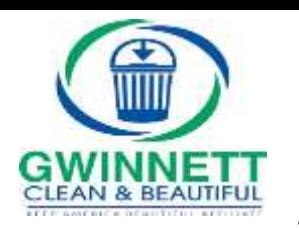

# **Gwinnett Clean & Beautiful**

Provides environmental stewardship and education programs in partnership with the nonprofit Gwinnett Clean & Beautiful Services, Inc.

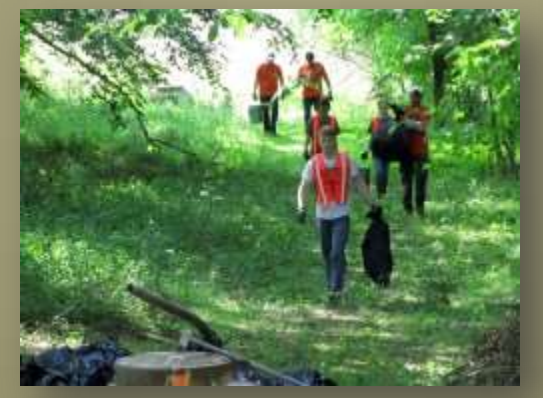

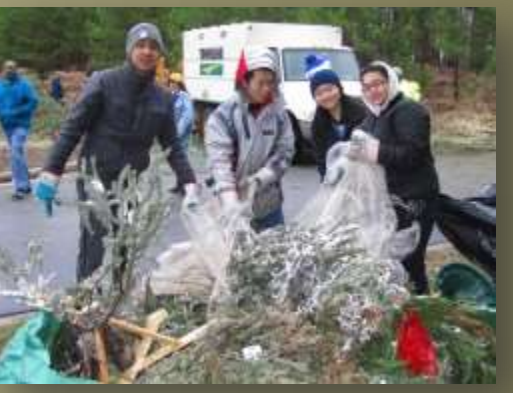

gwinnettcounty **GOVERNMENT COUNTY ADMINISTRATOR'S OFFICE**

# **Questions?**